## **Gong - Correccion - Mejora #4908**

## **Incluir documentos de acuerdo en espacio documental de proyectos**

2022-11-03 11:14 - Santiago Ramos

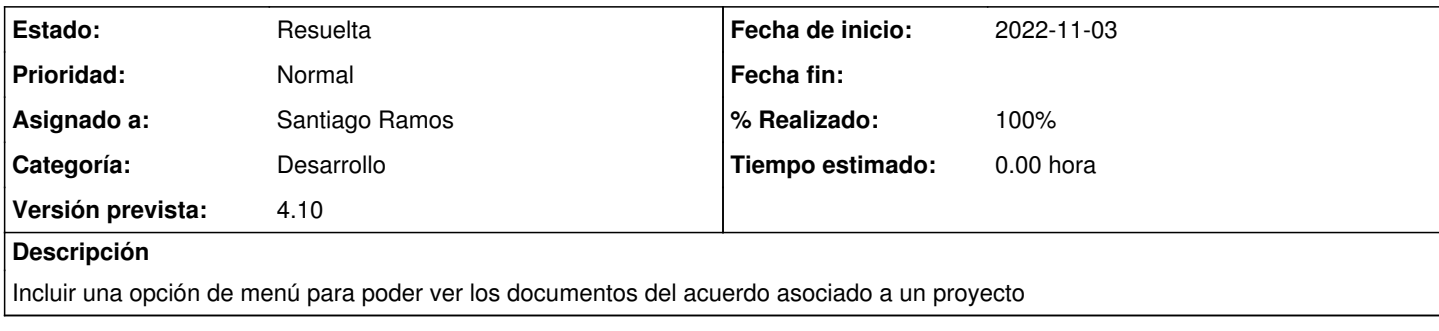

## **Histórico**

## **#1 - 2022-11-03 12:22 - Santiago Ramos**

*- Estado cambiado Asignada por Resuelta*

*- % Realizado cambiado 0 por 100*